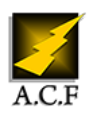

# **MICROSOFT AZURE MISE EN œUVRE**

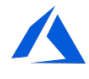

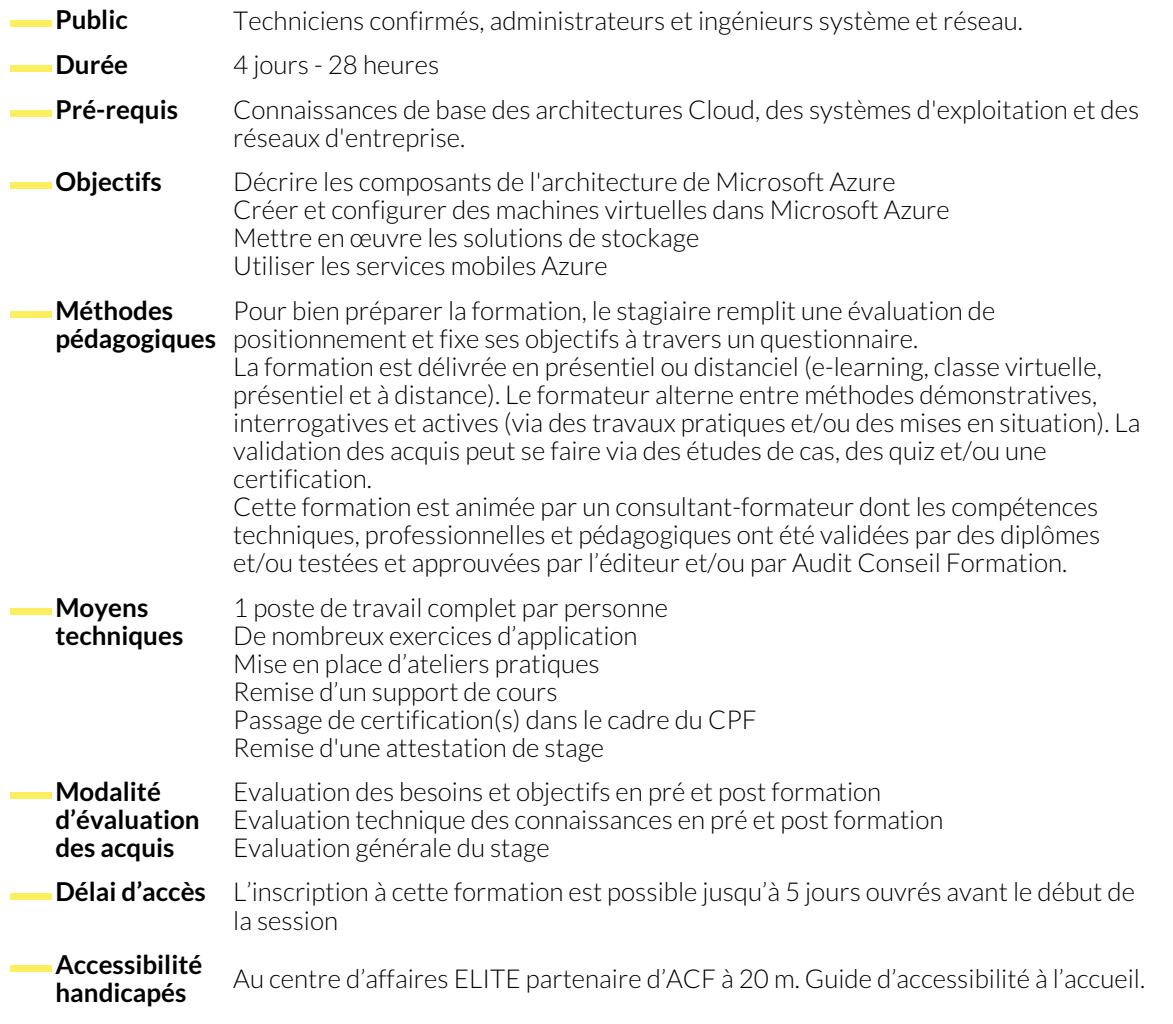

# **1. ARCHITECTURE ET OUTILS DE GESTION**

- Les concepts de base du Cloud.
- Principes et vocabulaire d'Azure dans cet écosystème.
- Gérer l'abonnement, le support et la facturation.
- Outils et Kit de développement logiciel (SDK) : Visual Studio, Azure PowerShell, Azure SDK et Azure CLI.

# **2. LES MACHINES VIRTUELLES**

- Créer et configurer des machines virtuelles Windows et Linux.
- Dimensionnement, mise à l'échelle de machines virtuelles.

# **3. LES WEB APPS ET LES SERVICES CLOUD**

- Créer et configurer des Web apps.
- Déployer et surveiller des Web apps.

● Configurer les disques.

● Créer et déployer les services Cloud.

- **4. LES MOBILES APPS ET LES SERVICES CLOUD**
	- Créer et configurer des Mobile apps.
	- Déployer et surveiller des Mobile apps.
- Le service Azure Mobile Engagement.
- App Services Mobile et Web.

## **5. LES RÉSEAUX VIRTUELS**

● Démarrer avec la répartition de charges Azure.

## **6. WINDOWS AZURE CLOUD STORAGE**

● Démarrer avec les réseaux virtuels. ● Créer et configurer des réseaux virtuels.

- Découvrir le stockage Cloud. Créer et gérer le stockage.
- **7. LES BASES DE DONNÉES**
	- Présentation des options de déploiement des bases de données.
	- Créer et connecter les bases de données SQL Azure.
- 
- Créer et connecter BDD NoSQL.
- Présentation Document NoDb.

# **8. CRÉATION ET GESTION DE L'ACTIVE DIRECTORY AZURE**

- Vue d'ensemble de l'Active Directory Azure.
- Le schéma, les classes et les attributs.
- Gérer l'authentification Azure Active Directory.
- Azure Multi-Factor Authentification.
- Information relative à la sécurité.

#### **NOUS CONTACTER**

#### **Siège social Centre de formation** 16, ALLÉE FRANÇOIS VILLON

38130 ÉCHIROLLES

**Téléphone E-mail**

87, RUE GÉNÉRAL MANGIN 38000 GRENOBLE

04 76 23 20 50 - 06 81 73 19 35 contact@audit-conseil-formation.com

#### **Suivez-nous sur les réseaux sociaux, rejoignez la communauté !**

In ACF Audit Conseil Formation **CO** @ACF\_Formation **ACFAUDITE ACFauditconseilformation** 

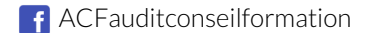